# **Programming Paradigms**

**Syntax (Part 3)**

# **Prof. Dr. Michael Pradel**

**Software Lab, University of Stuttgart Summer 2023**

# <table>\n<tbody>\n<tr>\n<th>Overview</th>\n</tr>\n<tr>\n<td>• Specifying syntax</td>\n</tr>\n<tr>\n<td>□ Regular expressions</td>\n</tr>\n<tr>\n<td>□ Context-free grammars</td>\n</tr>\n<tr>\n<td>• Scanning</td>\n</tr>\n<tr>\n<td>■ <b>Parsing</b></td>\n</tr>\n<tr>\n<td>□ Top-down parsing</td>\n</tr>\n<tr>\n<td>□ Bottom-up parsing</td>\n</tr>\n</tbody>\n</table> ■ Specifying syntax

□ Regular expressions

□ Context-free grammars

■ **Scanning**

■ **Parsing** 

□ Top-down parsing

□ Bottom-up parsing

# **FOLLOW Sets**<br>
FOLLOW(A): Set of all terminals that may<br>
follow A in some derivation<br>
• Including special symbol EOF for "end of file"<br>
• Never includes  $\epsilon$ <br>
Example:<br>  $S \rightarrow a B c$  FOLLOW(S) = {EOF}<br>  $B \rightarrow d$  FOLLOW(B) = {c} **FOLLOW(A): Set of all terminals that may follow A in some derivation**

- Including special symbol EOF for "end of file"
- **Never includes**  $\epsilon$

**Example:**

 $S \rightarrow aBc$ 

 $B \rightarrow d$ 

# **FOLLOW(S) =** { **EOF** }  $FOLLOW(B) = \{ c \}$

# **Computing FOLLOW Sets**<br> **To compute FOLLOW(A), apply these**<br> **rules until all FOLLOW sets constant**<br>
• If A is start symbol, put EOF in FOLLOW(A)<br>
• Productions of the form  $B \rightarrow \alpha A \beta$ :<br>
Add FIRST( $\beta$ ) - {  $\epsilon$  } to FOLL **To compute FOLLOW(A), apply these rules until all FOLLOW sets constant**

- If A is start symbol, put EOF in FOLLOW(A)
- **Productions of the form B**  $\rightarrow \alpha$  A  $\beta$ : Add FIRST( $\beta$ ) - {  $\epsilon$  } to FOLLOW(A)
- Productions of the form
	- $\mathsf{B}\to\alpha$  A, or

 $\mathsf{B} \to \alpha \mathsf{A} \beta$  where  $\beta \Rightarrow^* \epsilon$ :

Add FOLLOW(B) to FOLLOW(A)

| Example 1                |        |
|--------------------------|--------|
| $S \rightarrow aSe$      | $B$    |
| $B \rightarrow bB C + C$ |        |
| $C \rightarrow c Cg$     | $ d E$ |

$$
FOLLOW(S) = \{ EOF, e, \{e, d\} \}
$$
  

$$
FOLLOW(S) = \{ EOF, e, \{e, e, d\} \}
$$
  

$$
FOLOW(C) = \{f, g, EOF, e, e, d\}
$$

$$
F(RST(S) = \{a, b, c, d, \epsilon\}
$$
  
First (B) = {b, c, d, \epsilon}  

$$
F(RST(C) = \{c, d, \epsilon\}
$$

and the control of the control of

**S** → **a X Y**  $\mathsf{X} \to \mathsf{b} \mid \epsilon$  $Y \rightarrow X c \mid c$ 

# Quiz: FOLLOW Sets<br>
s → a x Y<br>
x → b |  $\epsilon$ <br>Y → X c | c<br>Compute the FOLLOW sets of all<br>non-terminals. What is the sum of the<br>sizes of these sets? **Compute the FOLLOW sets of all non-terminals. What is the sum of the sizes of these sets?**

| \n $Q_{\text{wiz}}$ : <del>FOLLOW</del><br>\n $S \rightarrow \alpha XY$ \n | \n $FOLLOW(s) = \{c \in F\}$ \n  |
|----------------------------------------------------------------------------|----------------------------------|
| \n $X \rightarrow b \mid E$ \n                                             | \n $FOLLOW(x) = \{c \mid b\}$ \n |
| \n $Y \rightarrow Xc \mid c$ \n                                            | \n $FOLLOW(Y) = \{E0F\}$ \n      |

$$
FIRST(S) = \{a\}
$$
\n
$$
F(PST(X) = \{b, E\}
$$
\n
$$
F(RST(Y)) = \{b, c\}
$$

$$
\sum = 4
$$

# **PREDICT set for a rule: Which terminals to look for in LL(1) parser**

- If next input token is in PREDICT of rule, apply the rule
- **PREDICT Sets**<br> **PREDICT set for a rule: Which terminals**<br> **to look for in LL(1) parser**<br> **i** If next input token is in PREDICT of rule, apply the<br> **iii** Computing the PREDICT set for rule A  $\rightarrow \alpha$ :<br>  $\Box$  If  $\epsilon$  in FIRST **■ Computing the PREDICT set for rule A**  $\rightarrow \alpha$ :  $\Box$  If  $\epsilon$  in FIRST( $\alpha$ ): PREDICT(A  $\rightarrow \alpha$ ) = (FIRST( $\alpha$ ) - {  $\epsilon$  })  $\cup$  FOLLOW(A)

□ Otherwise:

 $PREDICT(A \rightarrow \alpha) = FIRST(\alpha)$ 

# **Grammar:**

- $S \rightarrow a$  **B**
- $S \rightarrow b C$
- $\mathbf{B} \to \mathbf{b} \mathbf{b} \mathbf{C}$
- $C \rightarrow c c$

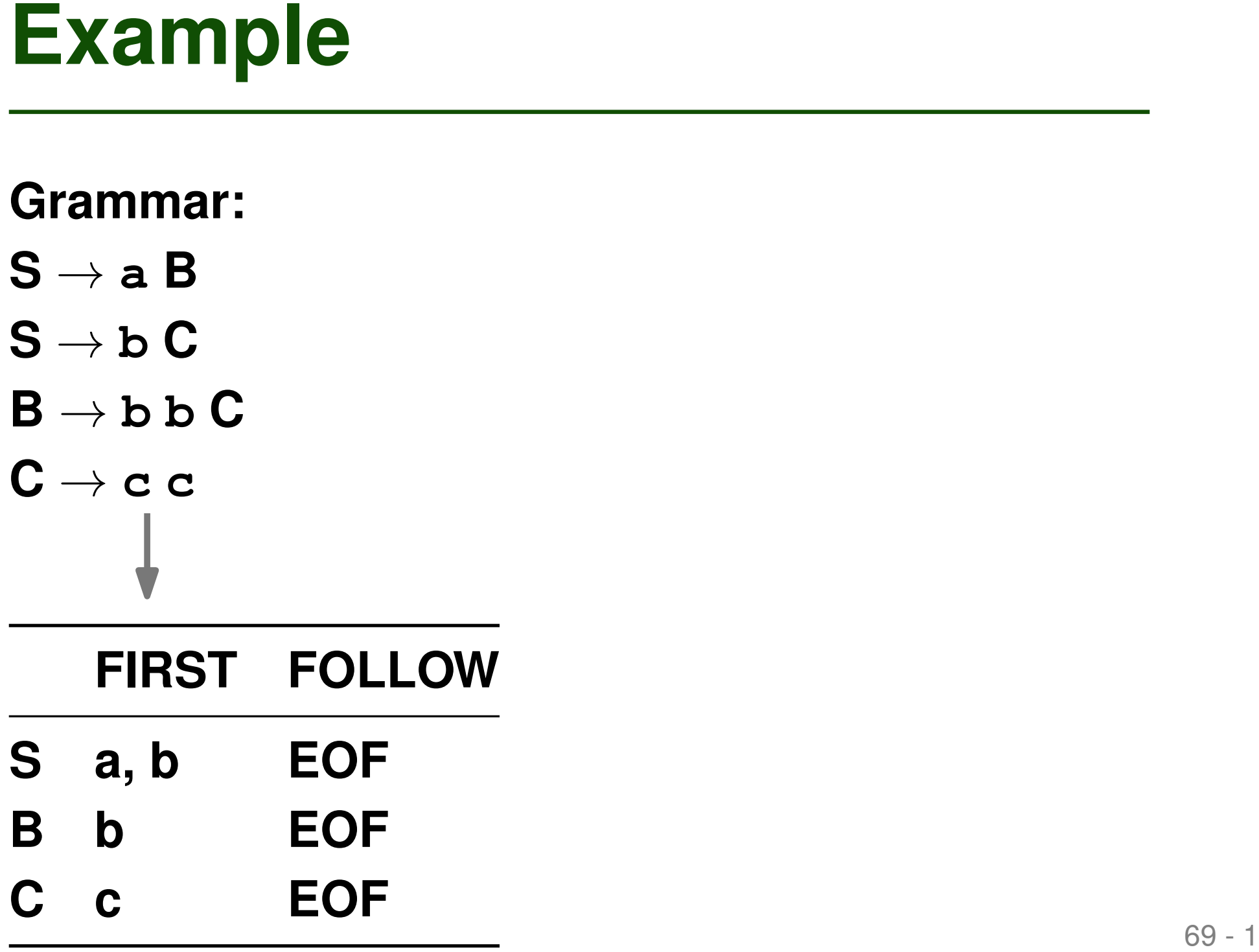

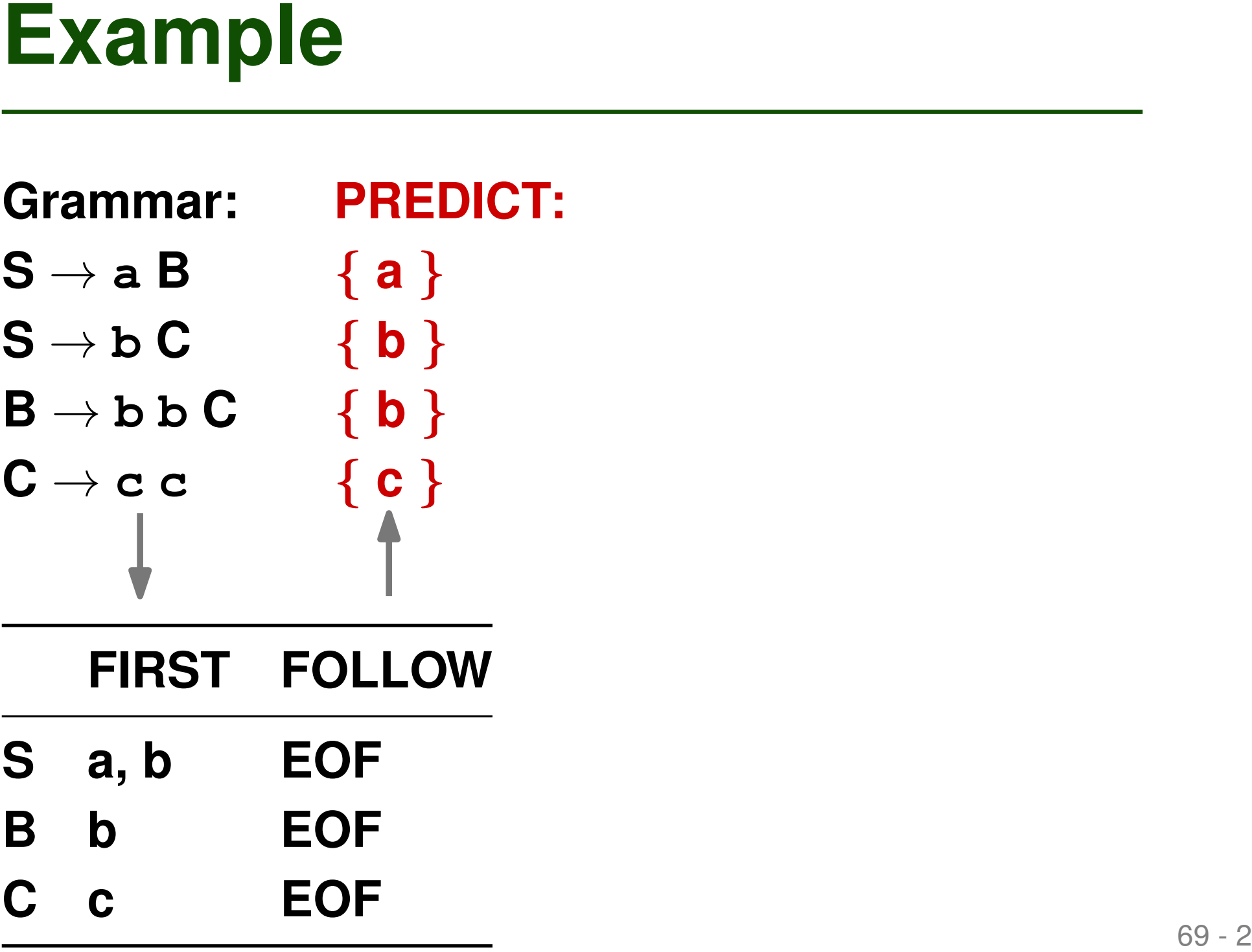

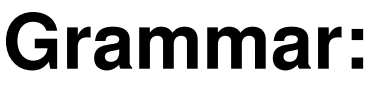

```
\mathbf{S} \rightarrow \mathbf{a} \; \mathbf{B}{ a }
```

```
S \rightarrow b C{ b }
```

```
\mathbf{B} \to \mathbf{b} \, \mathbf{b} \, \mathbf{C}
```
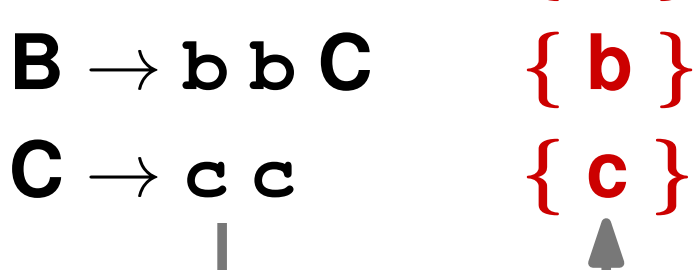

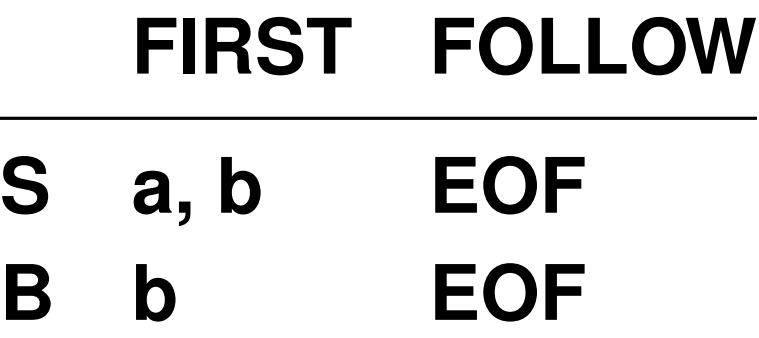

**C c EOF**

```
Example<br>
Grammar: PREDICT: s()<br>
S \rightarrow a B {a}<br>
s \rightarrow b C {b} s \rightarrow b and s \rightarrow b and s \rightarrow b c {b} s \rightarrow b c {b} s \rightarrow b and s \rightarrow b c {c} s \rightarrow b c {c} s \rightarrow b c {c} s \rightarrow b c {c} s \rightarrow b c {c} s \rightarrow b f s \rightarrow b (s \rightarrow b if s \rightarrow b c
                                PREDICT: S() {
                                                               if (inputToken == a)
                                                                   match(a); B();
                                                               else if (inputToken == b)
                                                                   match(b); C();
                                                               else error();
                                                           }
                                                           B() {
                                                                if (inputToken == b)
                                                                   match(b); match(b); C();
                                                               else error()
                                                            }
                                                           C() {
                                                               if (inputToken == c)
                                                                   match(c); match(c);
                                                               else error()
```
**}**

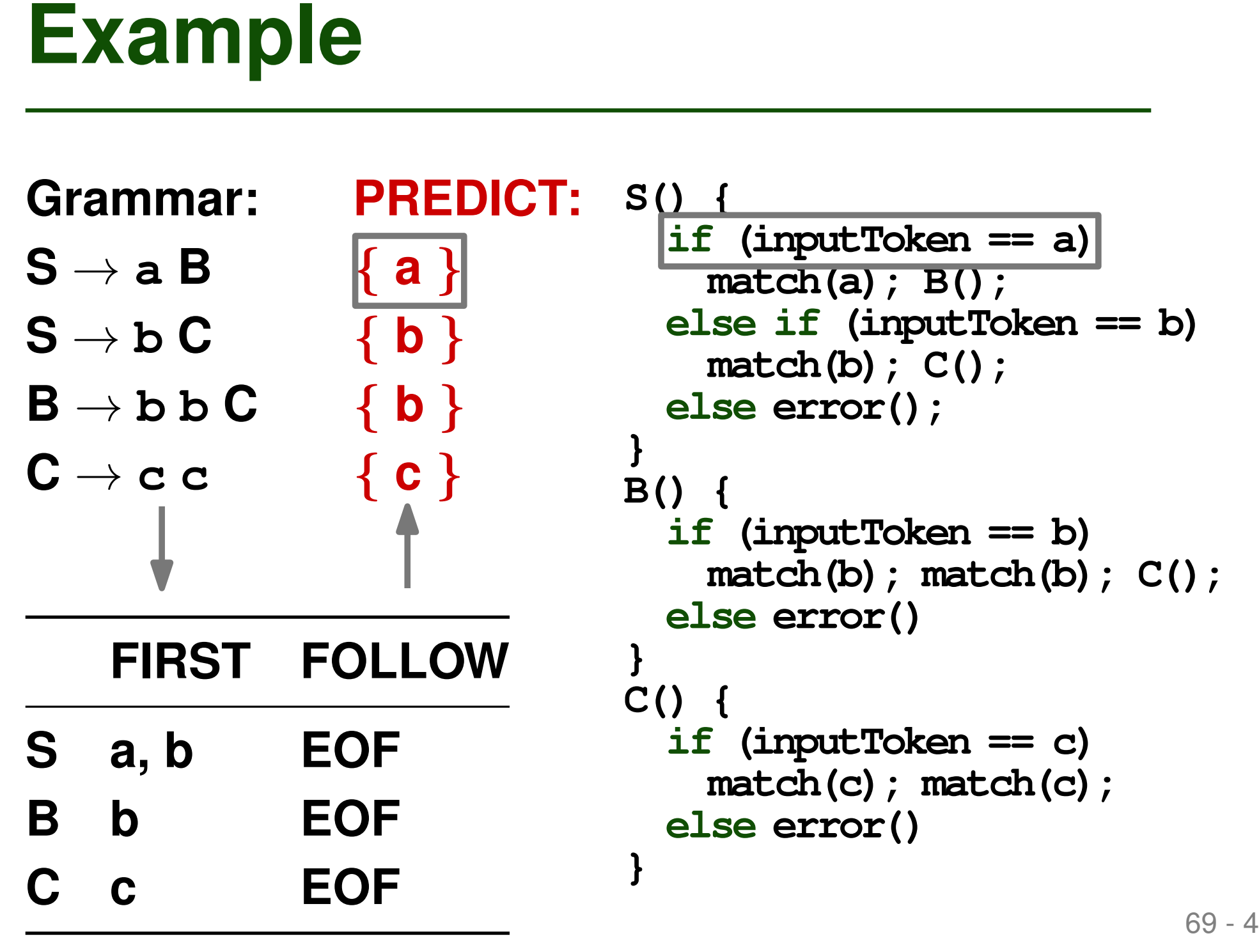

```
S() {
  if (inputToken == a)
    match(a); B();
  else if (inputToken == b)
    match(b); C();
  else error();
}
B() {
  if (inputToken == b)
    match(b); match(b); C();
  else error()
}
C() {
  if (inputToken == c)
    match(c); match(c);
  else error()
}
```
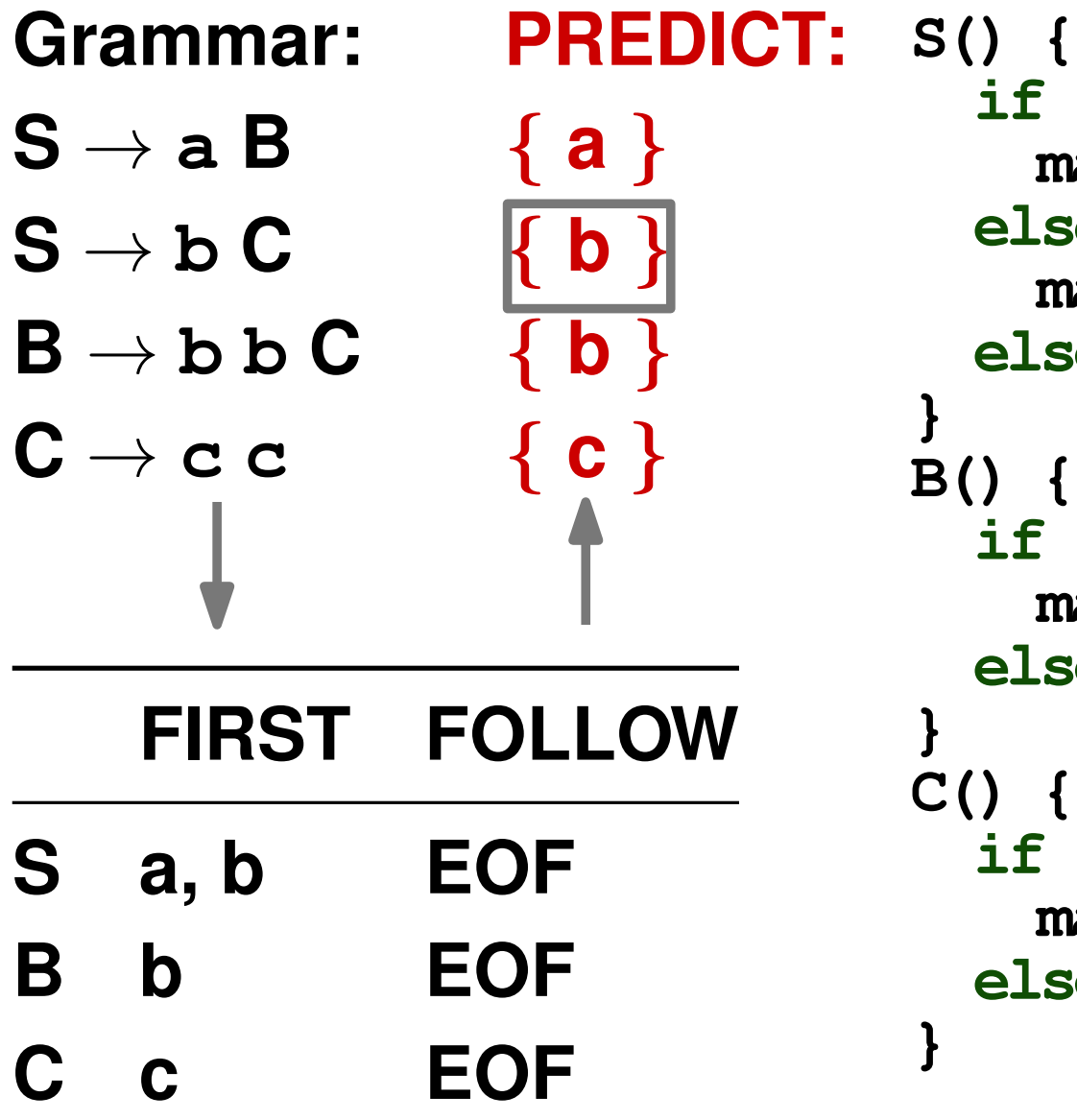

```
Example<br>
Grammar: PREDICT: s()<br>
S \rightarrow a B<br>
s \rightarrow b C<br>
\begin{array}{c} s \rightarrow a B<br>
\rightarrow b C<br>
\begin{array}{c} s \rightarrow b \rightarrow b \end{array}<br>
\begin{array}{c} s \rightarrow b \rightarrow b \end{array}<br>
\begin{array}{c} s \rightarrow b \rightarrow b \end{array}<br>
\begin{array}{c} s \rightarrow b \rightarrow b \end{array}<br>
\begin{array}{c} s \rightarrow b \rightarrow b \end{array}<br>
\begin{array}{c} s \rightarrow b \rightarrow b \end{array}<br>
\if (inputToken == a)
                                                                                        match(a); B();
                                                                                  else if (inputToken == b)
                                                                                       match(b); C();
                                                                                  else error();
                                                                             }
                                                                             B() {
                                                                                  if (inputToken == b)
                                                                                        match(b); match(b); C();
                                                                                  else error()
                                                                              }
                                                                             C() {
                                                                                  if (inputToken == c)
                                                                                        match(c); match(c);
                                                                                  else error()
                                                                              }
```
# **Computing an LL(1) parse table**

- Given: PREDICT set of each rule
- Table is a mapping M:

 $N \times T \rightarrow$  Production rule or error

**• For all productions A**  $\rightarrow \alpha$  do

**Computing the Parse Table**<br> **Computing an LL(1) parse table**<br> **Example 10 Computing an LL(1) parse table**<br> **Example 10 COMPUTE 10 COMPUTE 10 COMPUTE 10 COMPUTE 10 CONDED 10 CONDED 10 CONDED 10 CONDED 10**  $\Box$  For each terminal t in PREDICT(A  $\rightarrow \alpha$ ):  $M[A][t] = A \rightarrow \alpha$ 

 $\Box$  Every undefined table entry is an error

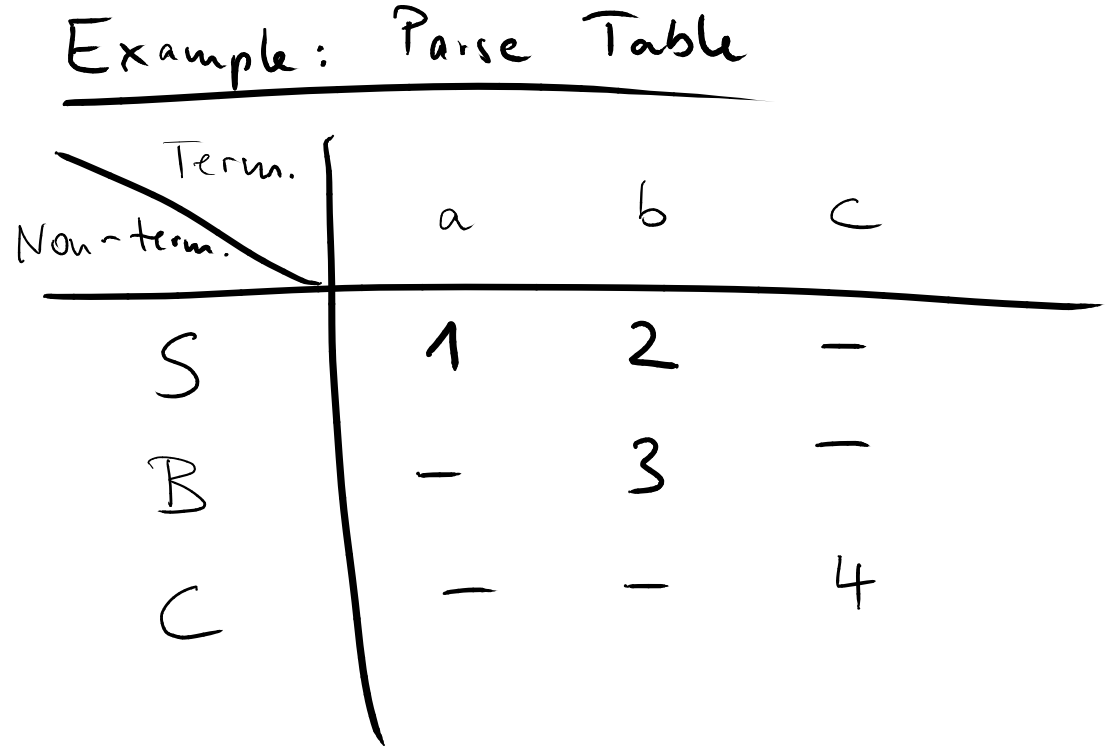

```
Table-based, Predictive Parsing<br>
stack.push(EOF); stack.push(start.symbol);<br>
nextToken = lookAhead();<br>
repeat<br>
x = stack.pop();<br>
if x is terminal or EOF<br>
if x = nextToken<br>
nextToken = lookAhead()<br>
else error()<br>
else error(
stack.push(EOF); stack.push(startSymbol);
nextToken = lookAhead();
repeat
   x = stack.pop();
   if x is terminal or EOF
      if x == nextToken
         nextToken = lookAhead()
      else error()
   else // x is non-terminal
      if M[x] [nextToken] == x \rightarrow y1 y2 ... ym
         stack.push(ym); ...; stack.push(y1);
      else error()
until x is EOF
```
# **Parse stack: Prediction of**

# **what will be seen in the future**

```
Table-based, Predictive Parsing<br>
Parse stack: Prediction of<br>
what will be seen in the future<br>
stack.push(EOF); stack.push(start.Symbol);<br>
nextToken = lookAhead();<br>
x = stack.pop();<br>
if x is terminal or EOF<br>
if x = nextToke
stack.push(EOF); stack.push(startSymbol);
nextToken = lookAhead();
repeat
   x = stack.pop();
   if x is terminal or EOF
      if x == nextToken
         nextToken = lookAhead()
      else error()
   else // x is non-terminal
      if M[x] [nextToken] == x \rightarrow y1 y2 .. ym
         stack.push(ym); ...; stack.push(y1);
      else error()
until x is EOF
```

```
Table-based, Predictive Parsing<br>
stack.push(EOF); stack.push(start.symbol);<br>
nextToken = lookAhead();<br>
x = stack.pop();<br>
x = stack.pop();<br>
if x is terminal or EOF<br>
if x = nextToken<br>
nextToken = lookAhead()<br>
else error()<br>
e
stack.push(EOF); stack.push(startSymbol);
nextToken = lookAhead();
repeat
  x = stack.pop();
   if x is terminal or EOF
      if x == nextToken
         nextToken = lookAhead()
      else error()
   else // x is non-terminal
      if M[x] [nextToken] == x \rightarrow y1 y2 ... ym
         stack.push(ym); ...; stack.push(y1);
      else error()
until x is EOF
```
**Read one token after another, always looking only one token ahead**

# **Check if expected terminal is indeed the next token**

```
Table-based, Predictive Parsing<br>
Check if expected terminal is<br>
indeed the next token<br>
stack.push(EOF); stack.push(start.symbol);<br>
nextToken = lookAhead();<br>
\frac{x}{\text{max}} = \text{stack.pop}();<br>
\frac{x}{\text{max}} = \text{stack.pop}();<br>
\frac{x}{\text{max}} = \text{nextToken}stack.push(EOF); stack.push(startSymbol);
nextToken = lookAhead();
repeat
   x = stack.pop();
   if x is terminal or EOF
       if x == nextToken
          nextToken = lookAhead()
       else error()
   else // x is non-terminal
       if M[x] [nextToken] == x \rightarrow y1 y2 .. ym
          stack.push(ym); ...; stack.push(y1);
       else error()
until x is EOF
```

```
Table-based, Predictive Parsing<br>
stack.push(EOF); stack.push(startsymbol);<br>
nextToken = lookAhead(); Apply a production<br>
x = stack.pop(); rule: Push right-hand<br>
if x is terminal or EOF<br>
if x = nextToken<br>
nextToken = lookAh
stack.push(EOF); stack.push(startSymbol);
nextToken = lookAhead();
repeat
   x = stack.pop();
   if x is terminal or EOF
      if x == nextToken
        nextToken = lookAhead()
     else error()
   else // x is non-terminal
      if M[x] [nextToken] == x \rightarrow y1 y2 .. ym
         stack.push(ym); ...; stack.push(y1);
     else error()
until x is EOF
                                          Apply a production
                                          rule: Push right-hand
                                          side onto stack
```

```
Table-based, Predictive Parsing<br>
stack.push(EOF); stack.push(start.symbol);<br>
nextToken = lookAhead();<br>
x = stack.pop();<br>
x = stack.pop();<br>
if x is terminal or EOF<br>
if x = nextToken<br>
nextToken = lookAhead()<br>
else error()<br>
e
stack.push(EOF); stack.push(startSymbol);
nextToken = lookAhead();
repeat
  x = stack.pop();
  if x is terminal or EOF
      if x == nextToken
        nextToken = lookAhead()
     else error()
  else // x is non-terminal
      if M[x] [nextToken] == x \rightarrow y1 y2 ... ym
        stack.push(ym); ...; stack.push(y1);
     else error()
until x is EOF No entry in table:
                                                   Raise error
```
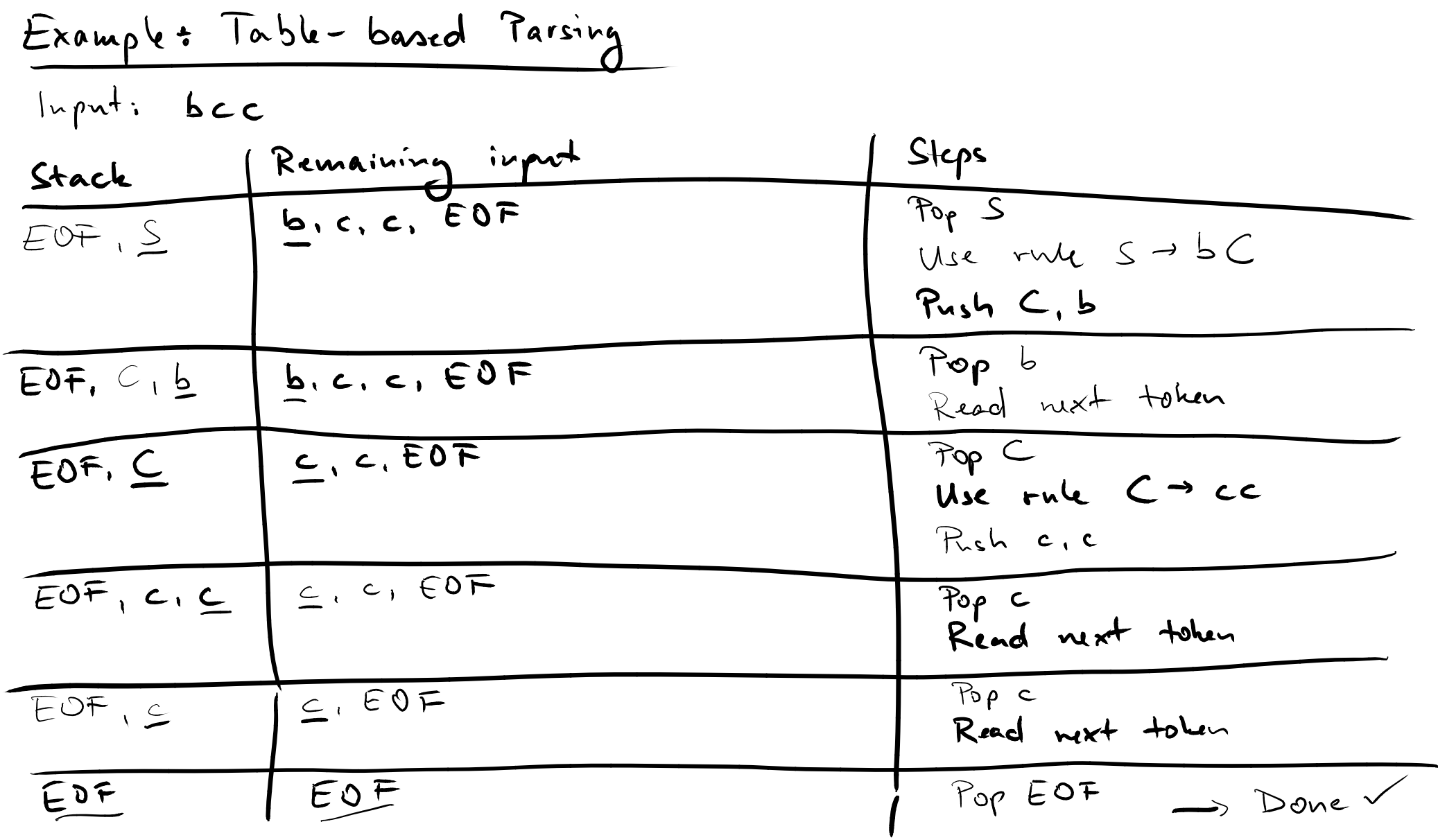

J.

 $\sim$ 

# **■ Specifying syntax**<br>
■ Regular expressions<br>
■ Context-free grammars<br>
■ Scanning<br>
■ Parsing<br>
■ Top-down parsing<br>
■ Bottom-up parsing ■ Specifying syntax

□ Regular expressions

□ Context-free grammars

# ■ **Scanning**

# ■ **Parsing**

- □ Top-down parsing
- □ Bottom-up parsing

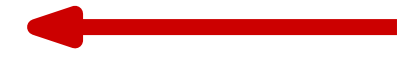

# ■ **LR(k) parsers**

□ Left-to-right scanning, Right-most derivation, k tokens look-ahead

# ■ Difficult to do by hand

**Bottom-up Parsing<br>
■ LR(k) parsers**<br>
■ Left-to-right scanning, <u>Right-most derivation,</u><br>
<u>k</u> tokens look-ahead<br>
■ Difficult to do by hand<br>
■ Mostly based on automatically<br>
generated table ■ **Mostly based on automatically generated table**

# **Shift-reduce Algorithm**<br> **Explores Explores Explores 19 Algorithm**<br> **Explores Explores Shift (i.e., read) input tokens**<br> **Computing Try to reduce a group of symbols into a single non-terminal** ■ **Repeat** until all tokens read and all **symbols reduced to start symbol:**

- □ Shift (i.e., read) input tokens
- $\Box$  Try to reduce a group of symbols into a single non-terminal

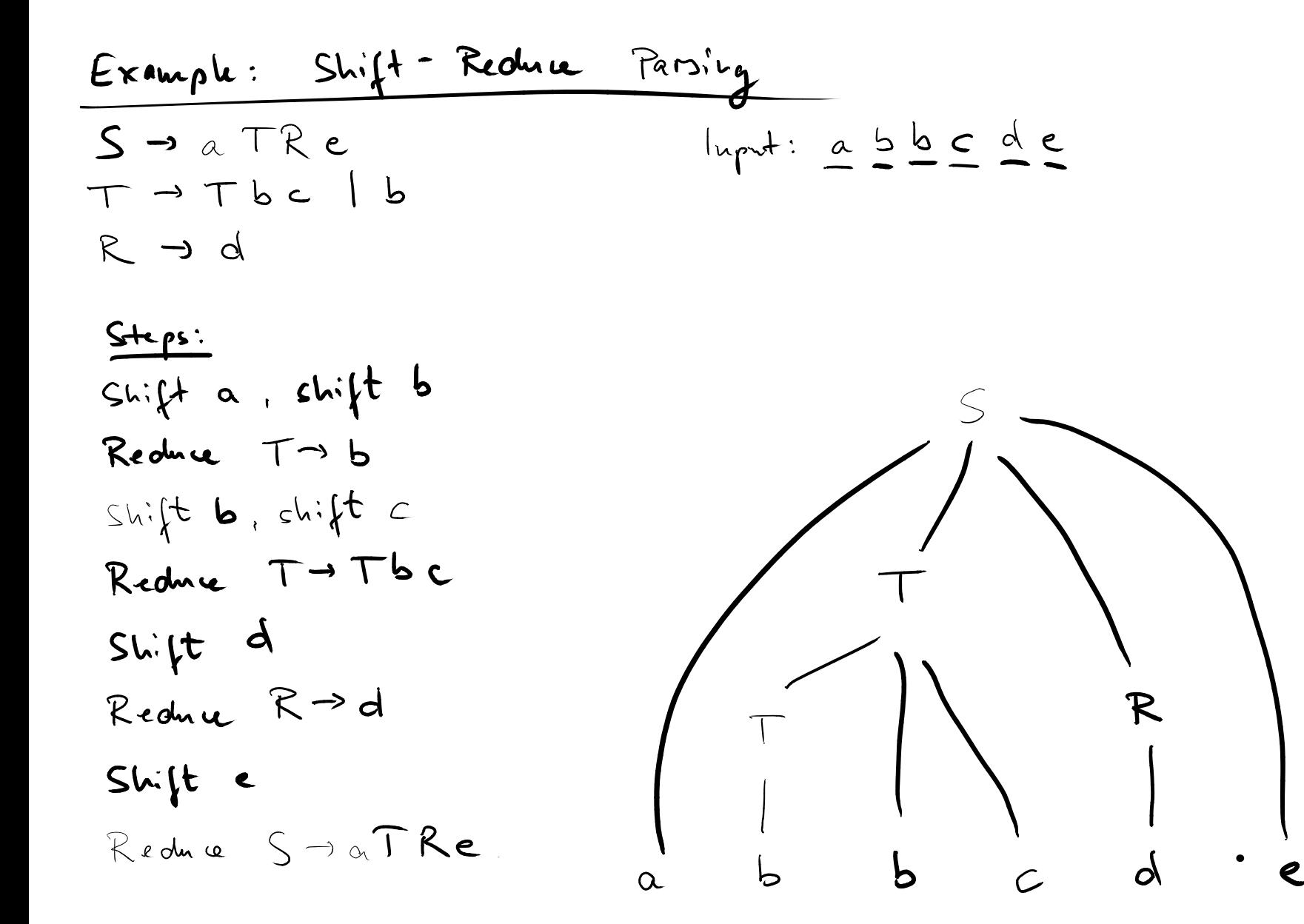

# **Table-based LR Parsing<br>
• Two tables<br>
• Action table:<br>
state**  $\times$  **T**  $\rightarrow$  **reduce/shift/accept/error<br>
• Goto table:<br>
state**  $\times$  **N**  $\rightarrow$  **state<br>
• Stack of symbol/state pairs<br>
• Record of what has been seen in the past<br>
<sup>•</sup>**

# ■ **Two tables**

- □ Action table:
	- state  $\times$  T  $\rightarrow$  reduce/shift/accept/error
- □ Goto table:
	- state  $\times$  N  $\rightarrow$  state

# ■ Stack of symbol/state pairs

 $\Box$  Record of what has been seen in the past

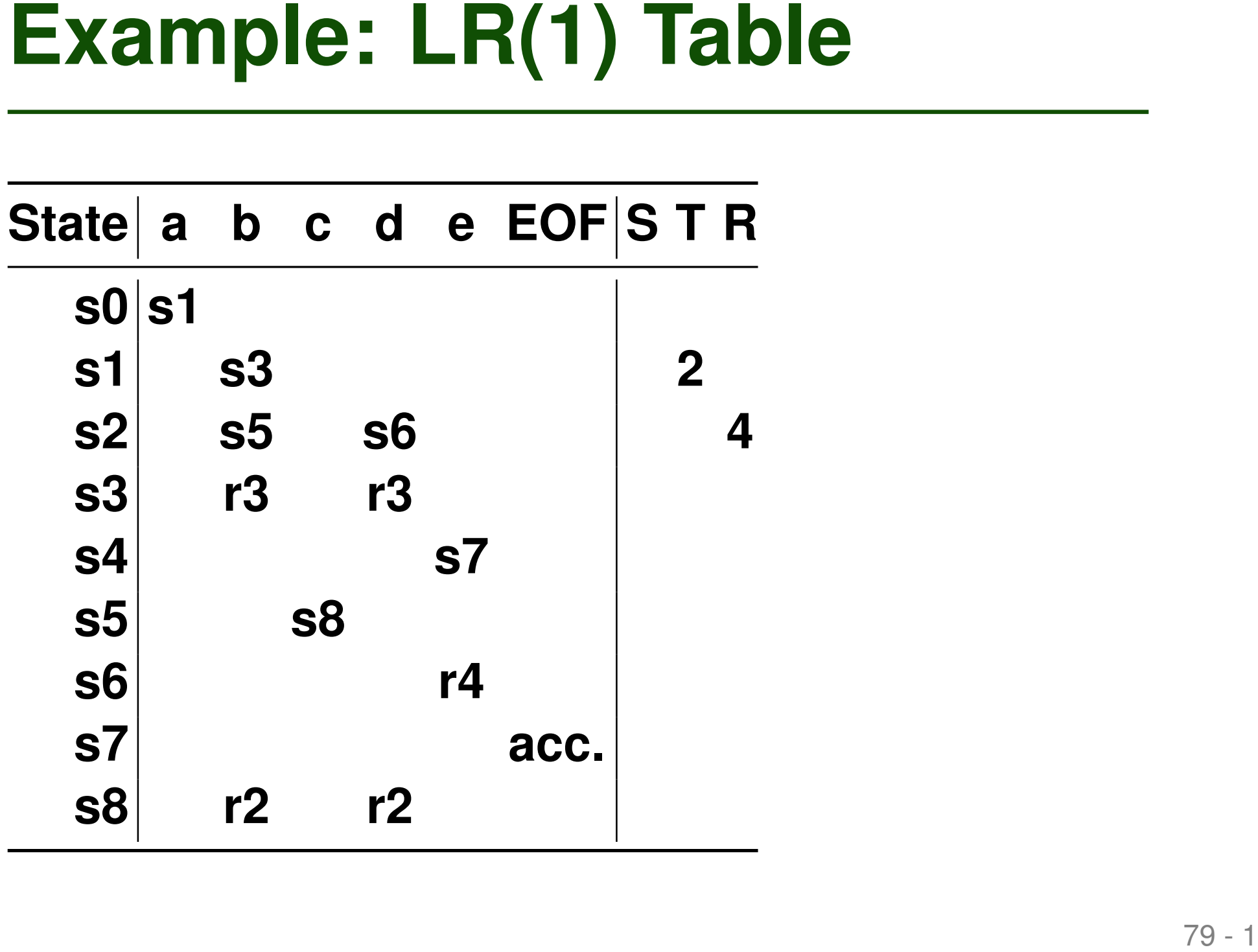

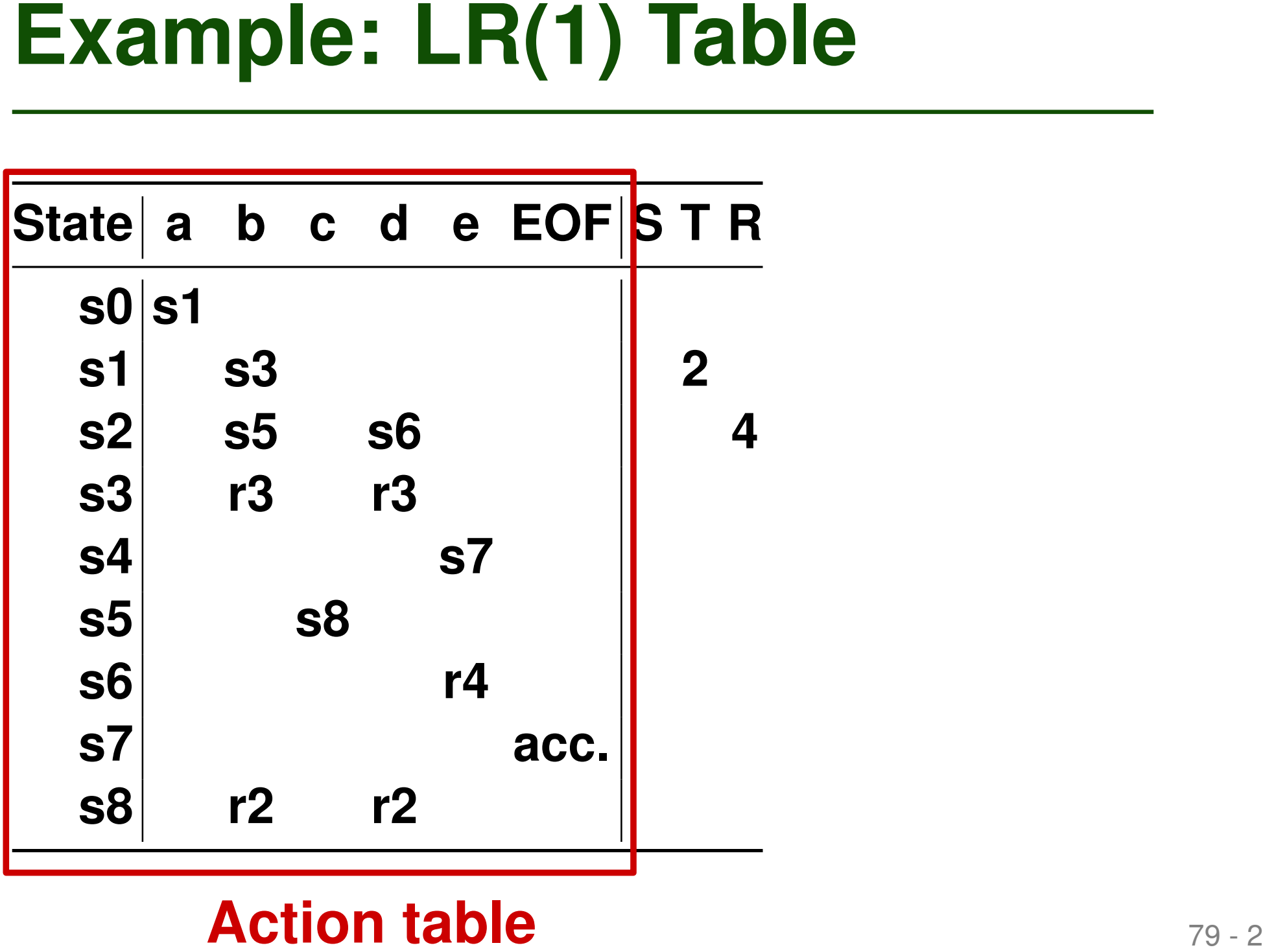

# **Action table**

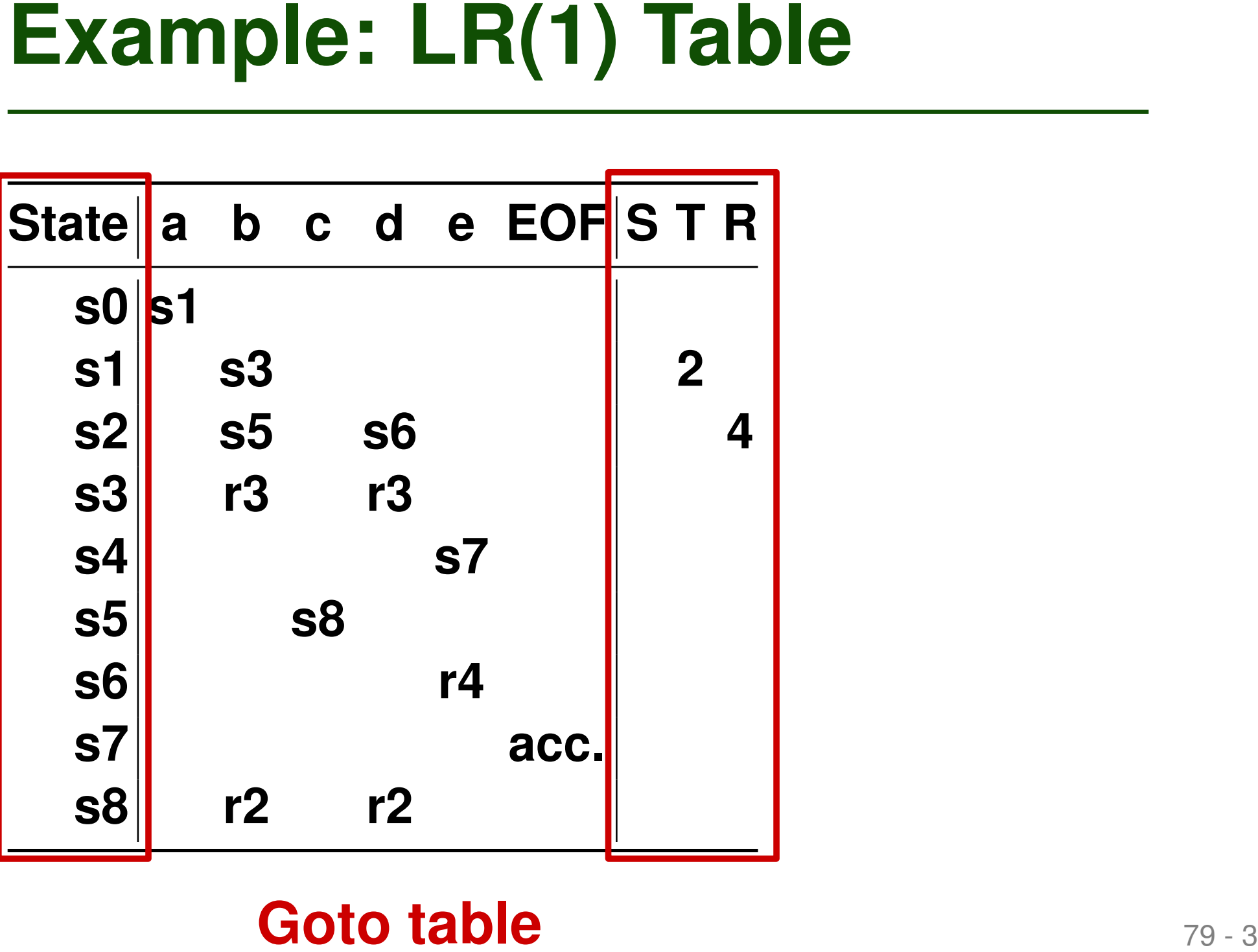

# **Goto table**

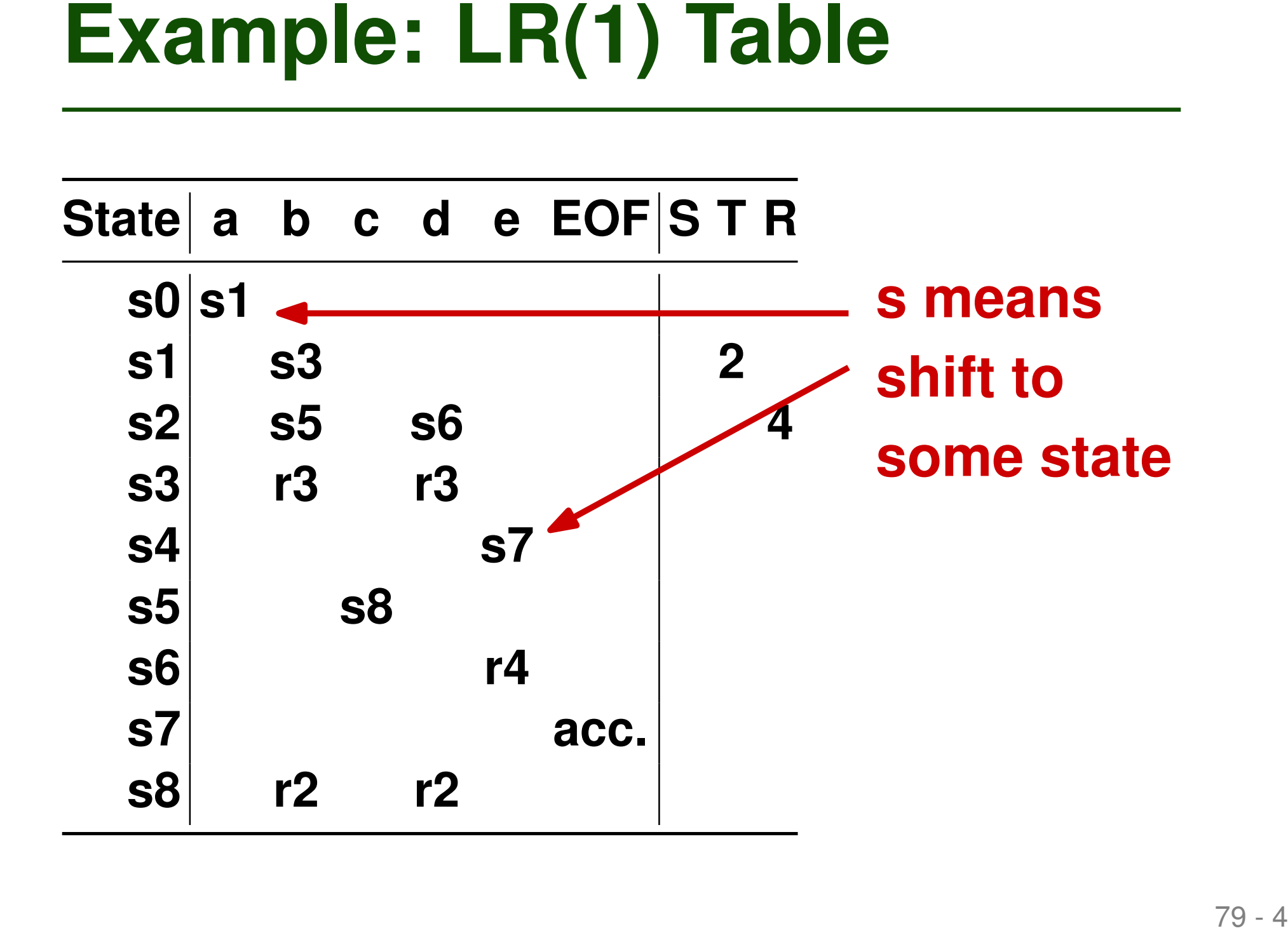

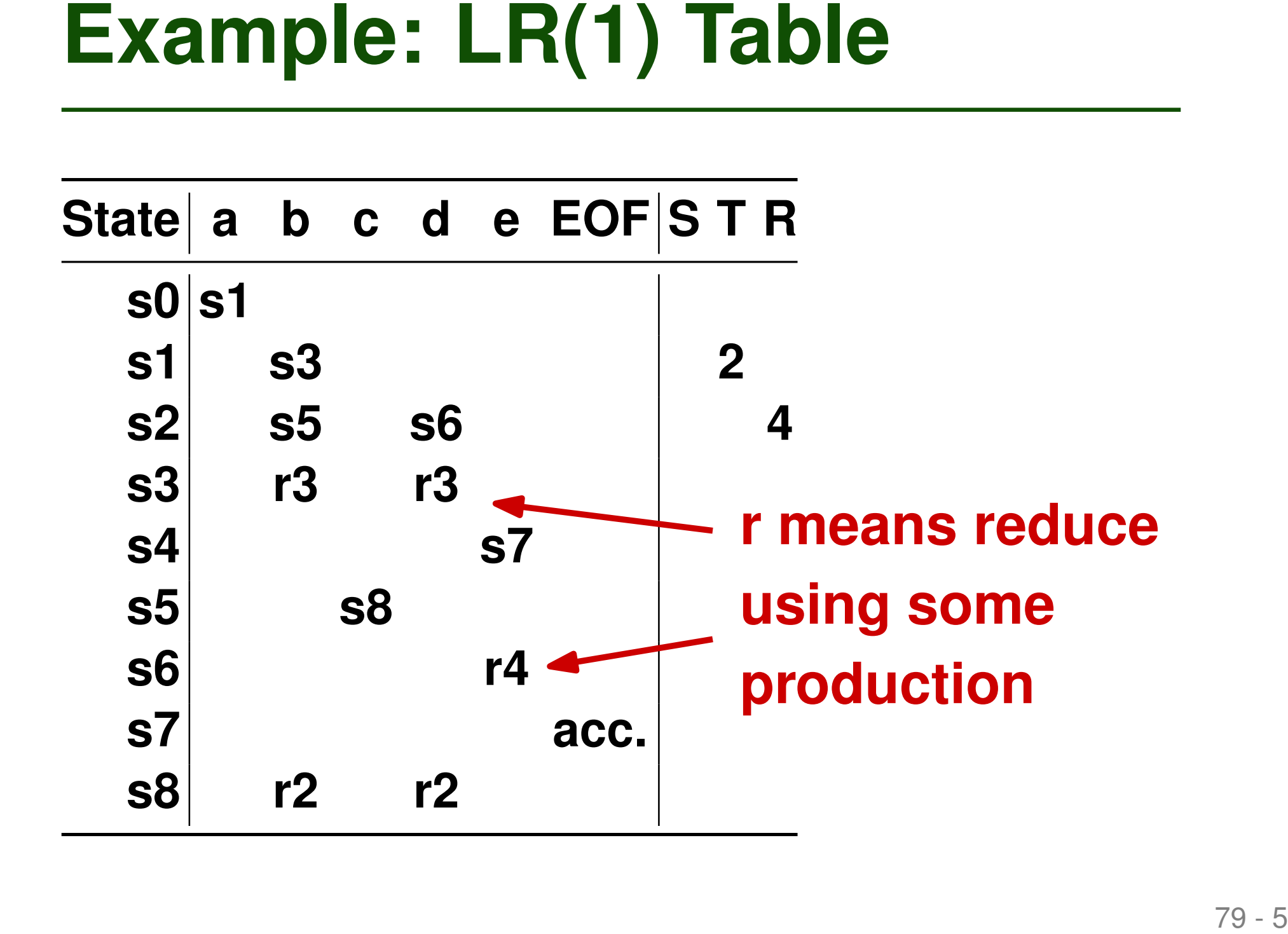

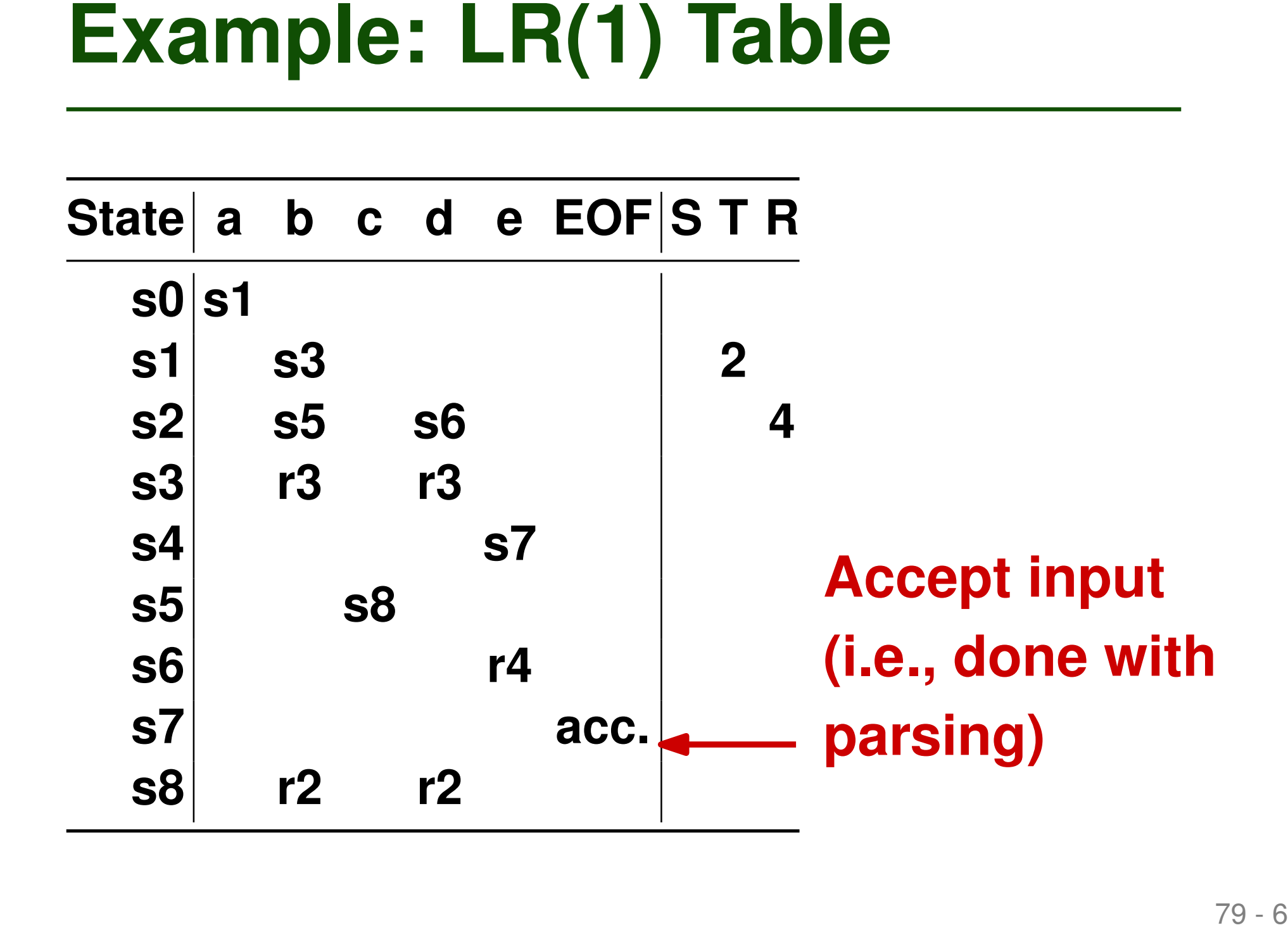

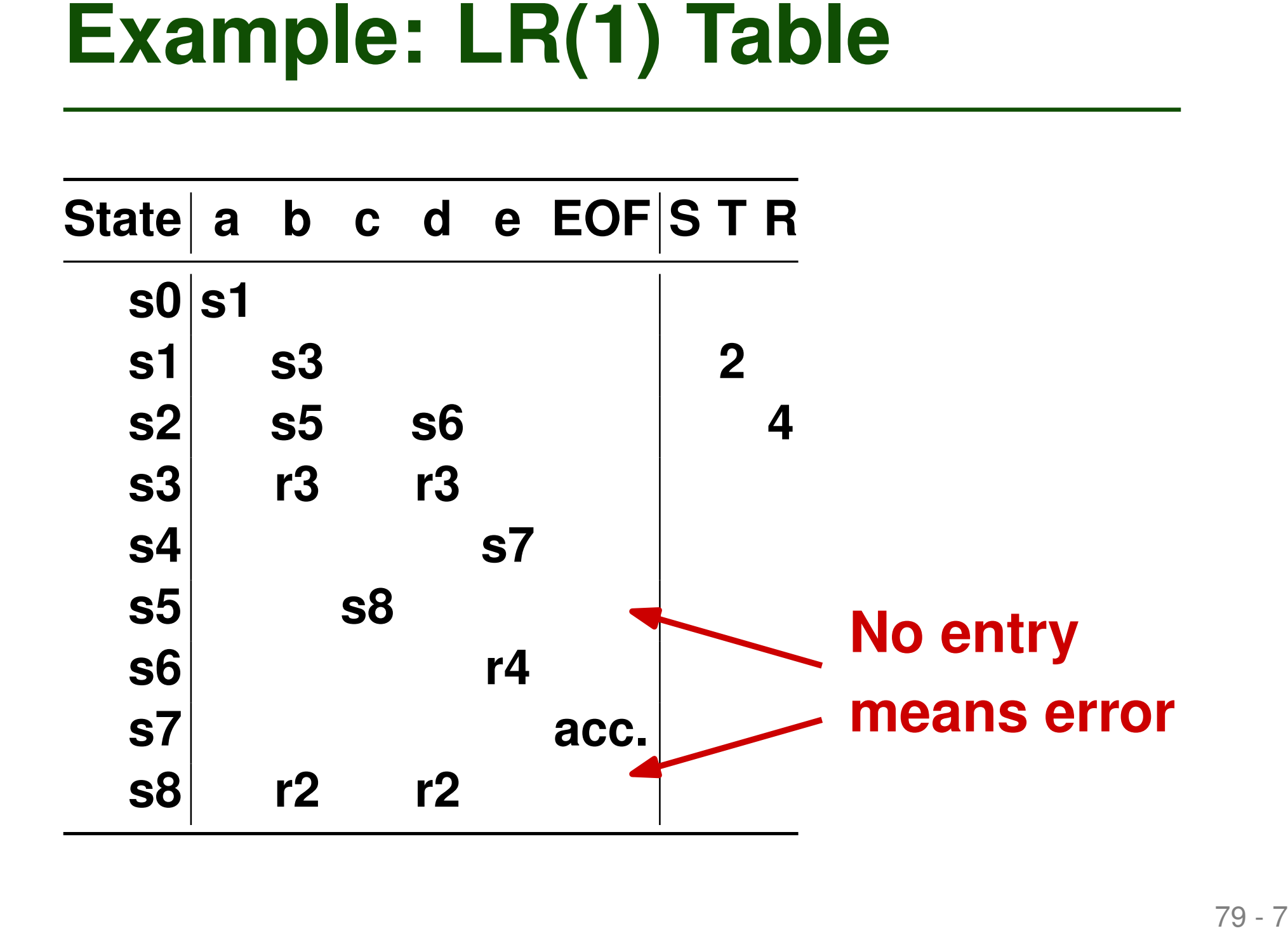

```
Table-based LR(1) Parsing<br>
stack.push(EOF, 0);<br>
nextToken = lookAhead();<br>
repeat<br>
s = state on top of stack<br>
if action[s, nextToken] == shift s'<br>
stack.push(nextToken, s');<br>
nextToken = lookAhead();<br>
else if action[s, ne
stack.push(EOF, 0);
nextToken = lookAhead();
repeat
   s = state on top of stack
  if action[s, nextToken] == shift s'
     stack.push(nextToken, s');
     nextToken = lookAhead();
  else if action[s, nextToken] == reduce x -> y1 .. ym
     pop m pairs from stack
     s' = state on top of stack
     stack.push(x, goto[s', x])
  else if action[s, nextToken] == accept
     accept and return
  else error()
```
# **trees found so far**

**Table-based LR(1) Parsing**<br>
stack hold roots of partial<br>
trees found so far<br>
stack.push(EOF, 0);<br>
mextToken = lookAhead();<br>
repeat<br>
s = state on top of stack<br>
if action[s, nextToken] == shift s'<br>
stack.push(nextToken, s') **stack.push(EOF, 0); nextToken = lookAhead(); repeat s = state on top of stack if action[s, nextToken] == shift s' stack.push(nextToken, s'); nextToken = lookAhead(); else if action[s, nextToken] == reduce x -> y1 .. ym pop m pairs from stack s' = state on top of stack stack.push(x, goto[s', x]) else if action[s, nextToken] == accept accept and return** Stack hold roots of partial<br>trees found so far<br>ack.push(EOF, 0);<br>xtToken = lookAhead();<br>peat<br>s = state on top of stack<br>if action[s, nextToken] == shift s'<br>stack.push(nextToken, s');<br>nextToken = lookAhead();<br>else if action[

```
Table-based LR(1) Parsing<br>
stack.push(EOF, 0);<br>
nextToken = lookAhead();<br>
repeat<br>
stack.push(EOF, 0);<br>
repeat<br>
if action[s, nextToken] == shift s'by applying a<br>
stack.push(nextToken, s');<br>
rule<br>
nextToken] == reduce x -> y
stack.push(EOF, 0);
nextToken = lookAhead();
repeat
  s = state on top of stack
   if action[s, nextToken] == shift s'
by applying a
     stack.push(nextToken, s');
     nextToken = lookAhead();
  else if action[s, nextToken] == reduce x -> y1 .. ym
     pop m pairs from stack
     s' = state on top of stack
     stack.push(x, goto[s', x])
  else if action[s, nextToken] == accept
     accept and return
  else error()
                                                    Reduce partial
                                                    trees into a
                                                    non-terminal
                                                    rule
```

```
Table-based LR(1) Parsing<br>
stack.push(EOF, 0);<br>
nextToken = lookAhead();<br>
repeat<br>
s = state on top of stack another<br>
s = state on top of stack another<br>
if action[s, nextToken] == shift s'<br>
nextToken = lookAhead();<br>
nextT
stack.push(EOF, 0);
nextToken = lookAhead();
repeat
  s = state on top of stack
  if action[s, nextToken] == shift s'
     stack.push(nextToken, s');
     nextToken = lookAhead();
  else if action[s, nextToken] == reduce x -> y1 .. ym
     pop m pairs from stack
     s' = state on top of stack
     stack.push(x, goto[s', x])
  else if action[s, nextToken] == accept
     accept and return
  else error()
                                                              Read
                                                              another
                                                              token
```

```
Table-based LR(1) Parsing<br>
stack.push(EOF, 0);<br>
nextToken = lookAhead();<br>
repeat<br>
s = state on top of stack reduced to<br>
if action[s, nextToken] == shift s' start symbol<br>
stack.push(nextToken, s');<br>
nextToken = lookAhead(
stack.push(EOF, 0);
nextToken = lookAhead();
repeat
  s = state on top of stack
  if action[s, nextToken] == shift s'
     stack.push(nextToken, s');
     nextToken = lookAhead();
  else if action[s, nextToken] == reduce x -> y1 .. ym
     pop m pairs from stack
     s' = state on top of stack
     stack.push(x, goto[s', x])
  else if action[s, nextToken] == accept
     accept and return
  else error()
                                                      All subtrees
                                                      reduced to
                                                      start symbol
```
- **How to Get the Table?**<br>
 Using a "characteristic finite-state<br> **machine**" computed from the grammar<br>
 Details differ for different kinds of LR<br>
parsers<br>
□ SLR (simple LR)<br>
□ LALR (look-ahead LR)<br>
□ Full-LR<br>
 Beyond the ■ Using a "characteristic finite-state **machine" computed from the grammar**
- **Details differ for different kinds of LR parsers**
	- □ SLR (simple LR)
	- □ LALR (look-ahead LR)

 $\Box$  Full-LR

# ■ **Beyond the scope of this course**

# **Which of these statements is true?**

- $\blacksquare$  LR(k) parsers build a parse tree from the top down.
- A table-driven LL parser uses PREDICT sets to decide which rule to apply.
- **Quiz: Parsing**<br>
Which of these statements is true?<br>
 LR(k) parsers build a parse tree from<br>
the top down.<br>
 A table-driven LL parser uses PREDICT sets to<br>
decide which rule to apply.<br>
 The PREDICT set is the intersecti ■ The PREDICT set is the intersection of the FIRST and FOLLOW sets.
- The "shift" operation reads another input token.

# **Which of these statements is true?**

■ <del>LR(k)</del> parsers build a parse tree from

# the top down.

- A table-driven LL parser uses PREDICT sets to decide which rule to apply.
- **Quiz: Parsing**<br>
Which of these statements is true?<br>
 <del>LR(k) parsers build a parse tree from<br>
the top down.</del><br>
 A table-driven LL parser uses PREDICT sets to<br>
decide which rule to apply.<br>
 The PREDICT set is the intersec The PREDICT set is the intersection of the **FOLLOW sets.**
- The "shift" operation reads another input token.

# **Specifying syntax**<br>
■ Specifying syntax<br>
■ Regular expressions<br>
■ Context-free grammars<br>
■ Scanning<br>
■ Parsing<br>
■ Top-down parsing<br>
■ Bottom-up parsing ■ Specifying syntax

□ Regular expressions

□ Context-free grammars

# ■ **Scanning**

# ■ **Parsing**

□ Top-down parsing

□ Bottom-up parsing

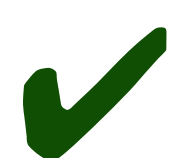